## **Photoshop CS3 Download free With License Code [32|64bit] 2022**

2. After downloading, open the file and follow the steps and instructions in order to install Adobe Photoshop. When the installation is successfully finished, you will see a window called \"Photoshop License Agreement\". Adobe Photoshop is a popular graphics editing software. It allows you to create new images, edit old images and many other things. Adobe Photoshop is also available on the Android platform. To use the software you will need to crack it. There are several ways to crack Adobe Photoshop. You must first download the software from a trusted source. After downloading the software you must disable all antivirus and firewall protection. You must then open the Adobe Photoshop.exe file. When you open the.exe file you will see multiple steps. You must then complete each step or skip a step. If you complete each step you will be able to use the software. Otherwise, you can continue to skip steps. Once you complete all the steps you can crack Adobe Photoshop. You will be able to use the software without paying any money. If you want to crack it easier you can download a keygen. This will generate a valid serial number for you. This can be done by running the keygen.

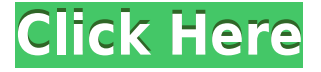

Version 2023 of Photoshop CC has a new interface similar to the one used in the iPad app and more closely mimics the one in the Photoshop Creative Cloud website. Overall, this version of Photoshop CC is a little faster and smoother than its predecessor, and it has better preview ink features. New updates include a customizable menu bar (with custom shortcuts to directly access tools); a more visual menu bar in the Windows version where you can see what's going on, such as with edits going on; improved object and layer selections; and overall improved interface response when you're juggling edits in the canvas. Version 24 of Photoshop CC brings some more AI technology to the table for cleaning up objects. Smart Fix OOF erase also fixes color cast and adds brightness and saturation. Every tool in the Edit Panel now has a context-sensitive help feature, too. Highlights include ability to work in a more efficient two-page view; improved three-point selection; new support for layers with multiple point selection states; redesigned frequent questions interface; and a redesigned floating palette with a more intuitive button layout. Version 24 of Photoshop CC has introduced a new Air Registration Form functionality. The form allows you to print and fill out a form right from the canvas, which makes it easier for recipients to initiate a response as quickly as possible. All the latest features in this release are available in an easy-to-accomplish preset, including Assign To and Place feature enhancements; improved Edit Mask with new drawing tools; improved geometry tools such as wireframe and polygon; and the ability to set a band's width and adjust the styling for text and shapes.

## **Photoshop CS3 Download Full Product Key Activation Code With Keygen**

## **[Win/Mac] {{ lAtest versIon }} 2022**

The Dodge tool is useful for adding toothiness to dull images, or bringing out shadows. It also helps to make harsh shadows more reasonable, and darkening the shadows on an image works well to extend bright areas. The brush is relatively simple and avoiding the image for this filter is the best way to get better results. The Burn tool adds a filter that makes dark areas brighter. The outline is useful for adding detail to an image, but has little flexibility. The Clipping Warning often goes unnoticed, but it's still good to be aware of its limitations. The Spot Removal tool lets users hide specific colors to fix areas of your image. For example, if you have an image that has a dark area that shouldn't be there or an area that has a color that should be altered, this tool can help in those situations. The tool makes a copy of the selection and carefully removes the color. It's not an exact science, but it's a pretty effective tool. The Shadow tool adds a filter that increases the amount of contrast to the pixels of your image. This is helpful for bringing out details in dark areas. If your image has an image that is too dark, this tool can help filter out any noise and bring out the details. We are still processing everyone's feedback and talking to expert photographers to ensure the results are amazing and reach more people than ever! Temporary access is free to anyone with an internet-ready device. Animation can be used to convey storytelling to your audience. It can work very well with photographs and graphic design. It does not have a set place, but it depends upon the use of the image. Motion graphics are used to inform, entertain or work well on any type of digital medium. This is a way to show, commemorate, or catalogue different kinds of visual media. You can create a movie using software such as Adobe After Effects, Adobe Auto-Blast, or similar programs. Promotional videos can be created using motion graphics design. You can use free stock music to create a unique soundtrack for your video. Create professional motion graphics. e3d0a04c9c

## **Download Photoshop CS3CRACK Product Key Full X64 2023**

Like most other editing software, Photoshop Elements starts from the top left, where the camera icon has a background of blue sky and clouds. To access all its features and functions, you need to use the commands toolbar or press some of the hotkey buttons. You can only control and access the image editing tools and functions from the toolbar. In terms of performance, the software is way better than most of the photo editing software available for free. More importantly, many of the tools in Photoshop Elements are accessible via a menu system, for easy use. The software also has a help menu that provides a list of tips to help you become a more effective photo editor. The hotkey commands make using Photoshop Elements much easier. Photoshop Elements comes with a set of tools and features that are consistent with other Photoshop tools. This makes photo editing in the program easy. For example, you can crop, resize, add text, and layers, adjust contrast, change color, and convert to black and white. You can also easily find common tools, such as the crop tool, Adjustment Lasso, and the Magic Wand. You can even make use of content-aware fill to replace missing pixels. As Adobe fully bundled the software, you should be able to direct the program as you wish. The software should also run on all computer operating systems. Unlike other bundled photo editing software, Photoshop Elements works well on Mac and Windows computers, even without the Adobe Creative Suite.

free download adobe photoshop 7 me adobe photoshop 8.0 free download full version with key for windows 7 adobe photoshop cs 15 free download full version for windows 7 adobe photoshop 7 free download full version for windows 10 download photoshop cs4 full crack 64 bit windows 7 download photoshop cs5 free full version for windows 7 64 bit photoshop 7.0 free download full version for windows 7 64 bit download photoshop 7 full version free free download photoshop 7 me photoshop 7 me free download full version

I love Photoshop for its philosophical views on the buildings and landscapes we create. The elements designers put into the basic blocks of forms are the most fascinating part. The most important known thing in architecture is the way an object rests on the ground. The engineer I admire most is the man who builds a set of principles covering moderation. Adobe Photoshop allows us to rest on our principles as well. The functions Photoshop contains are dependable. I often use Photoshop to work on images of different sizes and formats and resize them to the right dimensions without any hassle. In addition to that, they can also improve the image and make it look better. They enhance images since the exposure or contrast; it is the fundamental role of the software. In this post, I am going to showcase the Top 10 Photoshop Tips to help you to get the best possible from Photoshop. The best part about Photoshop is that you can learn new things every day to make your life easier and the life of your clients better. When you can learn from Photoshop users, it is easy to figure out. But learning from a Photoshop superstar is more effective. If you're thinking, "I can't learn Photoshop," well, give it a try, because it can change your use of the program forever. You can make the most out of you Photoshop by considering these Photoshop features. To further increase its functionality, Adobe Photoshop usually includes little extras like a camera or lightroom feature. These kinda features are basically little apps that allow you get the best out of the program. So, here are 100 software features you may have missed when you first used them.

Adobe Photoshop Elements: Fast & Easy Makes Simple Fast & Easy is the definitive all-in-one guide designed to teach anyone how to master the baseline features of Adobe Photoshop Elements in the shortest time possible. Get your hands on this eBooks and start on your journey to a stunning photo. Adobe Photoshop Elements: 22 Essential Tips for Any Photographers is a comprehensive, step-bystep guide to learning the essentials of Photoshop Elements. Covering all of the program's features—from organizing, selecting, enhancing, and retouching your photos to getting creative with the timeline—this book covers it all. Get your hands on this book and start learning the basics to help you edit, retouch, and create better images. Adobe Photoshop: 21 Pro Secrets of the World's Most Popular Photoshop Tool is your guide to finding the shortcut keys that will help you create, edit, enhance, and retouch your images quickly and easily. Knowing these Photoshop shortcuts will master a powerful software application that can be used for all types of imaging and post-processing tasks. Get this quick-start guide to apply these Photoshop shortcuts to the program's powerful tools to get results faster. Adobe Photoshop: How to Use Your Favorite Photoshop Plug-ins 50% off, until May 2021. If there's a plug-in for an application in the world, you can probably find it within Adobe's universe of over 30,000 available plug-ins. Hundreds of these beloved developers have spent countless hours creating some of the most-powerful retouching tools. Get this quick-start guide to install and apply the five most frequently used plug-ins in Adobe Photoshop. Teach you to use your favorite plug-in to get effects you never knew you could achieve!

<https://soundcloud.com/bystryfalo0/age-of-empires-ii-no-cd-free-download> <https://soundcloud.com/ewuinjaklj/descargar-epyme-4-full-con-crack> [https://soundcloud.com/herckgaielo/young-strawberry-patch35-ira11-81-bd-company-bd-team-lolitag](https://soundcloud.com/herckgaielo/young-strawberry-patch35-ira11-81-bd-company-bd-team-lolitaguy-lolita14) [uy-lolita14](https://soundcloud.com/herckgaielo/young-strawberry-patch35-ira11-81-bd-company-bd-team-lolitaguy-lolita14) <https://soundcloud.com/neilaslib0/epson-printers-resetter-how-to-zip> <https://soundcloud.com/shyshyboru2/radmin-keymaker-unable-to-get-environment> <https://soundcloud.com/vasiliyniopr/vag-com-4091-crack-download> <https://soundcloud.com/bracicrrashis/the-bible-full-movie-tagalog-version-2014-abs-cbn> <https://soundcloud.com/winduujeikk/fs2004-active-camera-2004-version-20-for-fs91-cracked-dll33> <https://soundcloud.com/toddfapocon1973/libro-teoria-general-del-proceso-vicente-puppio-pdf> <https://soundcloud.com/argetaservax/winpcsign-basic-2012rar> <https://soundcloud.com/esgogoti1977/kms-activation-helper-v15-64bit>

The web version of the Adobe Photoshop is now available for subscription with Creative Cloud for \$9.99 per month. Routine updates are available through this app and you can access your Photoshop projects and edit them from anywhere on the Internet. In case you were looking for something special this version, you will not face any trouble as it is equipped with a wide variety of the top best image editing tools, offered by Adobe. The update adds support for visualizing the logical structure of your projects, resources and data in a centralized collaborative workspace for collaboration with other team members. As a digital version of the traditional whiteboard, your ideas can be visualized and annotated as if it were a physical whiteboard. Tasks and connections between a set of tasks are also shown in a custom-defined call hierarchy. With this update, you can collaborate with Photoshop users around the globe, instantly. The Adjustments panel is where you'll find all of the settings needed for performing adjustments to your image. Use the settings inside of this panel to change the following:

- **Levels**: This setting helps you remove imperfections from your image, like when a person is in front of a bright background.
- **Curves**: This setting is helpful for getting the most out of your entire image, including when you need to change the color of a specific part of your photo. The good thing about curves is

that it's less likely to make that crazy white background look like a shadow.

- **Hue/Saturation**: This setting allows you to change the colors of your image.
- **Blending modes**: This setting lets you mix two or more layers together to create a new image.
- **Sharpen/Smooth**: This setting lets you apply noise reduction and detail preservation effects in your image.
- **Colorize**: This setting provides several color options for your image, so you can choose one of more than a dozen pre-chosen options.

[https://www.divinejoyyoga.com/2023/01/02/adobe-photoshop-2021-download-free-crack-pc-windows](https://www.divinejoyyoga.com/2023/01/02/adobe-photoshop-2021-download-free-crack-pc-windows-x64-latest-2022/)[x64-latest-2022/](https://www.divinejoyyoga.com/2023/01/02/adobe-photoshop-2021-download-free-crack-pc-windows-x64-latest-2022/)

<https://www.anunciandoinmuebles.com/photoshop-cc-2018-cracked-license-key-x32-64-new-2023/> <https://knoxvilledirtdigest.com/wp-content/uploads/2023/01/marcorv.pdf>

[https://bridgetsdance.com/wp-content/uploads/2023/01/Free\\_Photoshop\\_07\\_Download\\_Full\\_Version\\_](https://bridgetsdance.com/wp-content/uploads/2023/01/Free_Photoshop_07_Download_Full_Version_EXCLUSIVE.pdf) [EXCLUSIVE.pdf](https://bridgetsdance.com/wp-content/uploads/2023/01/Free_Photoshop_07_Download_Full_Version_EXCLUSIVE.pdf)

[https://www.parsilandtv.com/wp-content/uploads/2023/01/Adobe-Photoshop-CC-2015-Version-18-Tor](https://www.parsilandtv.com/wp-content/uploads/2023/01/Adobe-Photoshop-CC-2015-Version-18-Torrent-Serial-Number-WIN-MAC-2023.pdf) [rent-Serial-Number-WIN-MAC-2023.pdf](https://www.parsilandtv.com/wp-content/uploads/2023/01/Adobe-Photoshop-CC-2015-Version-18-Torrent-Serial-Number-WIN-MAC-2023.pdf)

<http://worldmediatravel.com/?p=2407>

[https://www.kona-heavylift.com/wp-content/uploads/2023/01/Photoshop-2022-Version-230-Download](https://www.kona-heavylift.com/wp-content/uploads/2023/01/Photoshop-2022-Version-230-Download-free-Keygen-For-LifeTime-Keygen-Windows-X64-lAtest-v.pdf) [-free-Keygen-For-LifeTime-Keygen-Windows-X64-lAtest-v.pdf](https://www.kona-heavylift.com/wp-content/uploads/2023/01/Photoshop-2022-Version-230-Download-free-Keygen-For-LifeTime-Keygen-Windows-X64-lAtest-v.pdf)

<https://crazy.ro/free-gold-style-photoshop-download-top/>

<http://prabhatevents.com/wp-content/uploads/2023/01/jacwent.pdf>

<https://cannabisyards.com/wp-content/uploads/2023/01/freieli.pdf>

<https://stayconnectedcommunications.com/wp-content/uploads/2023/01/giovisam.pdf>

[https://tusnoticias.online/2023/01/02/download-free-photoshop-2021-version-22-3-1-torrent-activatio](https://tusnoticias.online/2023/01/02/download-free-photoshop-2021-version-22-3-1-torrent-activation-for-windows-64-bits-2023/) [n-for-windows-64-bits-2023/](https://tusnoticias.online/2023/01/02/download-free-photoshop-2021-version-22-3-1-torrent-activation-for-windows-64-bits-2023/)

[https://www.ristorantilatinoamericani.it/wp-content/uploads/2023/01/Adobe-Photoshop-CS3-Torrent-](https://www.ristorantilatinoamericani.it/wp-content/uploads/2023/01/Adobe-Photoshop-CS3-Torrent-Activation-Code-For-PC-2023.pdf)[Activation-Code-For-PC-2023.pdf](https://www.ristorantilatinoamericani.it/wp-content/uploads/2023/01/Adobe-Photoshop-CS3-Torrent-Activation-Code-For-PC-2023.pdf)

[https://thefrontoffice.ca/wp-content/uploads/2023/01/Walt-Disney-Font-For-Photoshop-Free-Downloa](https://thefrontoffice.ca/wp-content/uploads/2023/01/Walt-Disney-Font-For-Photoshop-Free-Download-BETTER.pdf) [d-BETTER.pdf](https://thefrontoffice.ca/wp-content/uploads/2023/01/Walt-Disney-Font-For-Photoshop-Free-Download-BETTER.pdf)

[https://holytrinitybridgeport.org/advert/download-adobe-photoshop-2022-version-23-2-crack-with-key](https://holytrinitybridgeport.org/advert/download-adobe-photoshop-2022-version-23-2-crack-with-keygen-2023/) [gen-2023/](https://holytrinitybridgeport.org/advert/download-adobe-photoshop-2022-version-23-2-crack-with-keygen-2023/)

<https://news.mtkenya.co.ke/advert/download-free-watercolor-brushes-for-photoshop-hot/>

<https://awaazsachki.com/2023/01/font-text-photoshop-download-free/>

<http://hotelthequeen.it/?p=131024>

<https://c-secure.fi/wp-content/uploads/2023/01/otskkar.pdf>

<https://kidzshare.com/wp-content/uploads/2023/01/tanfai.pdf>

<https://melodykitchen.com/wp-content/uploads/2023/01/ullibre.pdf>

<https://collegeserviceboard.com/wp-content/uploads/2023/01/ellyvik.pdf>

<https://www.iscribble.org/wp-content/uploads/2023/01/quynpatt.pdf>

[https://fam-dog.ch/advert/adobe-photoshop-7-0-text-fonts-free-download-\\_\\_full\\_\\_/](https://fam-dog.ch/advert/adobe-photoshop-7-0-text-fonts-free-download-__full__/)

[https://sc-designgroup.com/wp-content/uploads/2023/01/Photoshop-With-Registration-Code-Keygen-](https://sc-designgroup.com/wp-content/uploads/2023/01/Photoshop-With-Registration-Code-Keygen-For-LifeTime-For-Windows-3264bit-Latest-2022.pdf)[For-LifeTime-For-Windows-3264bit-Latest-2022.pdf](https://sc-designgroup.com/wp-content/uploads/2023/01/Photoshop-With-Registration-Code-Keygen-For-LifeTime-For-Windows-3264bit-Latest-2022.pdf)

[https://www.immateriellkulturarv.no/download-free-adobe-photoshop-2022-version-23-2-with-licence](https://www.immateriellkulturarv.no/download-free-adobe-photoshop-2022-version-23-2-with-licence-key-for-mac-and-windows-x32-64-lifetime-release-2022/) [-key-for-mac-and-windows-x32-64-lifetime-release-2022/](https://www.immateriellkulturarv.no/download-free-adobe-photoshop-2022-version-23-2-with-licence-key-for-mac-and-windows-x32-64-lifetime-release-2022/)

[https://teenmemorywall.com/download-free-photoshop-cc-2019-version-20-with-license-code-serial-n](https://teenmemorywall.com/download-free-photoshop-cc-2019-version-20-with-license-code-serial-number-x64-latest-update-2023/) [umber-x64-latest-update-2023/](https://teenmemorywall.com/download-free-photoshop-cc-2019-version-20-with-license-code-serial-number-x64-latest-update-2023/)

<https://cefcredit.com/wp-content/uploads/2023/01/fynbell.pdf>

[http://gjurmet.com/en/adobe-photoshop-2022-full-version-with-product-key-3264bit-lifetime-release-2](http://gjurmet.com/en/adobe-photoshop-2022-full-version-with-product-key-3264bit-lifetime-release-2022/)

[022/](http://gjurmet.com/en/adobe-photoshop-2022-full-version-with-product-key-3264bit-lifetime-release-2022/)

<https://earthoceanandairtravel.com/wp-content/uploads/2023/01/reielly.pdf> [https://gametimereviews.com/wp-content/uploads/2023/01/Cara-Download-Font-Di-Photoshop-NEW.](https://gametimereviews.com/wp-content/uploads/2023/01/Cara-Download-Font-Di-Photoshop-NEW.pdf) [pdf](https://gametimereviews.com/wp-content/uploads/2023/01/Cara-Download-Font-Di-Photoshop-NEW.pdf) <http://medlifecareer.com/?p=25323> <https://striveforgoodlife.com/wp-content/uploads/2023/01/jentali.pdf> [https://arlingtonliquorpackagestore.com/photoshop-2021-version-22-5-1-download-free-activation-co](https://arlingtonliquorpackagestore.com/photoshop-2021-version-22-5-1-download-free-activation-code-activation-key-win-mac-2023/) [de-activation-key-win-mac-2023/](https://arlingtonliquorpackagestore.com/photoshop-2021-version-22-5-1-download-free-activation-code-activation-key-win-mac-2023/) [https://r84dd6.p3cdn1.secureserver.net/wp-content/uploads/2023/01/Adobe-Photoshop-Apk-Downloa](https://r84dd6.p3cdn1.secureserver.net/wp-content/uploads/2023/01/Adobe-Photoshop-Apk-Download-For-Laptop-FULL.pdf?time=1672619231) [d-For-Laptop-FULL.pdf?time=1672619231](https://r84dd6.p3cdn1.secureserver.net/wp-content/uploads/2023/01/Adobe-Photoshop-Apk-Download-For-Laptop-FULL.pdf?time=1672619231) <http://efekt-metal.pl/?p=1> [https://thecrystallineeffect.com/wp-content/uploads/2023/01/Brush-Photoshop-Free-Download-FREE.](https://thecrystallineeffect.com/wp-content/uploads/2023/01/Brush-Photoshop-Free-Download-FREE.pdf) [pdf](https://thecrystallineeffect.com/wp-content/uploads/2023/01/Brush-Photoshop-Free-Download-FREE.pdf)

<https://mashxingon.com/free-photoshop-download-hindi-best/>

<https://postlistinn.is/free-photoshop-download-portable-top>

<https://fontjedi.com/wp-content/uploads/2023/01/Palette-Brush-Photoshop-Download-HOT.pdf>

From the moment you open Elements it will appear very easily to use. You'll be greeted by a splash screen and then get started learning new features. It's not like Photoshop where you have to login and logout, as you can remain logged into the program when accessing photos. You can add new folders to your digital files, rename them and organize. You can add or delete items. There are also tools to manage files on your computer, including adding text and using the tool for formatting and color correction of images. You can crop images and zoom in and out on them, as well as apply adjustments or manipulate the look of your photos. The right-hand side of the Elements panel are fonts, text, colors, layers and blend modes. The left-hand side has tools including the well-used brushes, vector tools and adjustment and filter tools. When you first start using Photoshop Elements, you will notice how easy it is to use. The tools are grouped into two categories, adjustments and filters. You have access to the top menu bar, which is essentially a toolbar at the top of the screen. This toolbar has many useful options including the trash can, crop and the zoom tools. Some adjustments are available on the left as well. The easiest way to use the program is to click on the work area, move your cursor over the image and that image is selected. The ability to cut out items from an image like this and remove the background is crucial to many web design projects. It's what makes images pop and stand out from the competition. Most websites just place images on a plain background, but if images have background color, design elements, or if there are multiple layers, then using a selection feature can help make images look more professional and eye-catching. The Adobe CC version of Photoshop now offers a Content-Aware Fill feature, which is made for importing large images and for removing unwanted objects from an image.